## Anlieferung von Grafiken und Tabellen

## **1. Vorbemerkung**

Der wissenschaftliche Teil von "Monitor Pflege" ist im zweispaltigen Umbruch aufgebaut, wobei jede Spalte 90 mm breit ist.

Um eine reibunglsose Umsetzung der Abbildungen und Tabellen eines wiss. Beitrags zu gewährleisten, können diese **nur** in folgend dargestellten Formen und Größen angenommen werden.

Jede Abbildung/Grafik muss in der Endgröße (90 bzw. 122 mm) als **EXTRADATEI** in 300dpi angeliefert werden.

#### **1. Abbildungen/Grafiken**

Abbildungen können 1spaltig (90 mm) bis 1,5 spaltig (122 mm) sein. Größere und kleinere Formate sind in der Regel nicht möglich, können aber nach Rücksprache mit der Redaktion in Ausnahmefälllen eingeplant werden, was jedoch einen Mehraufwand verursacht, der berechnet werden muss.

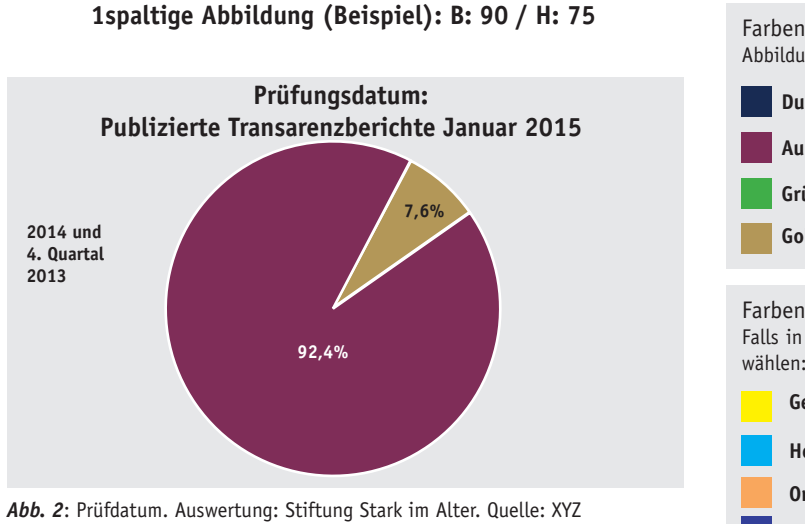

Abbildungen/Grafiken müssen in folgenden Farben gehalten werden:

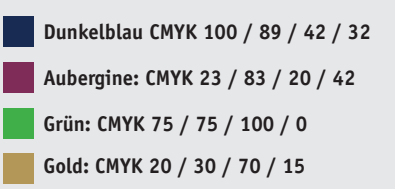

## Farben

Falls in den Abbildungen/Grafiken weitere Farben vorkommen, sind diese zu wählen:

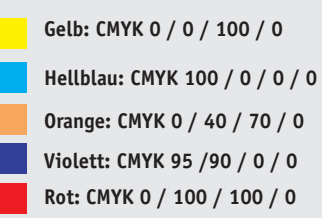

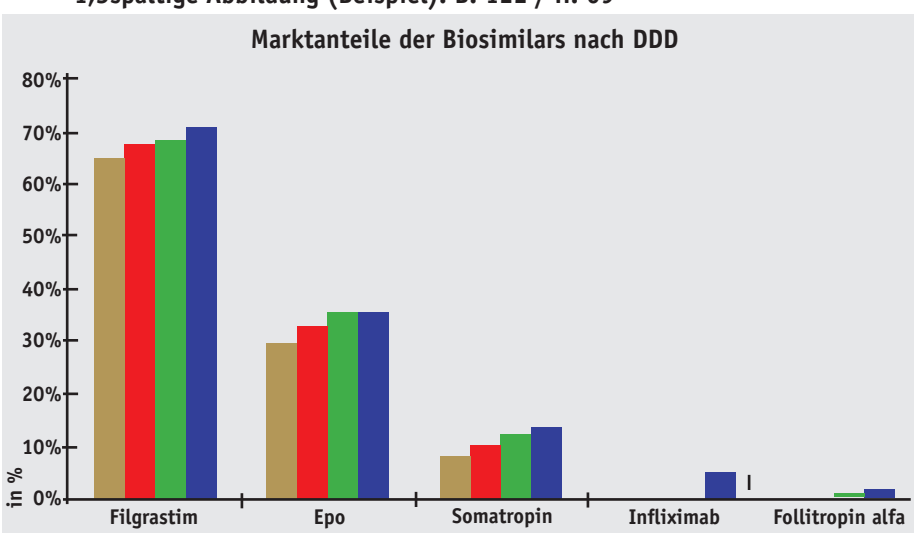

## **1,5spaltige Abbildung (Beispiel): B: 122 / H: 69**

*Abb. 1:* Marktanteile der Biosimilars nach DDD. Quelle: regioMA (INSIGHT Health), Anteile von Biosimilars am Marktsegment erythropoetinhaltiger Präparate (Epoetin alfa, Darbepoetin alfa, PEG-Epoetin beta, Epoetin beta, Epoetin zeta, Epoetin theta) sowie an den Wirkstoffen Filgrastim, Follitropin alfa, Infliximab und Somatropin, jeweils bezogen auf die DDD (definierten Tagestherapiedosen) der abgerechneten GKV-Verordnungen. Quelle: Insight Health.

# **Standards**

Jede Abbildung/Grafik hat eine Headline und einen Bildtext sowie eine Quellenangabe. X- und Y-Achse sind zu beschriften. Fond/Hintergund: 10iges Schwarz (CMYK 0 / 0 / 0 /100)

#### Pixel

Jede Abbildung/Grafik muss in der Endgröße (90 bzw 122 mm) angeliefert werden und in 300dpi.

**Anm:** Ein einfaches Skalieren einer kleineren Abbildungen auf eine größere reicht nicht!

**Ein Beispiel:** Eine Abbildung in der Größe 45 x 45 mm und 300dpi wird vergrößert auf 90x90mm nur noch 150 dpi erreichen. Das reicht für den Druck bei weitem nicht aus, die Grafik wird sehr grob aufgelöst erscheinen.

## Anlieferung

Abbildungen können in den Fließtext eingebunden werden. Ergänzend muss aber pro Abbildung eine Bilddatei (meist: jpg oder EPS) mitgeliefert werden. Achtung: Ohne diese Extra-Datei kann keine Bearbeitung erfolgen.

## Anlieferung von Grafiken und Tabellen

#### **2. Tabellen**

Tabellen können 1spaltig (90 mm) bis 1,5 spaltig (122 mm) sein. Größere und kleinere Formate sind möglich, dürfen jedoch 1 redaktionelle Seite (Seitenspiegel Breite: 184 mm, Höhe: 271 mm) nicht übersteigen.

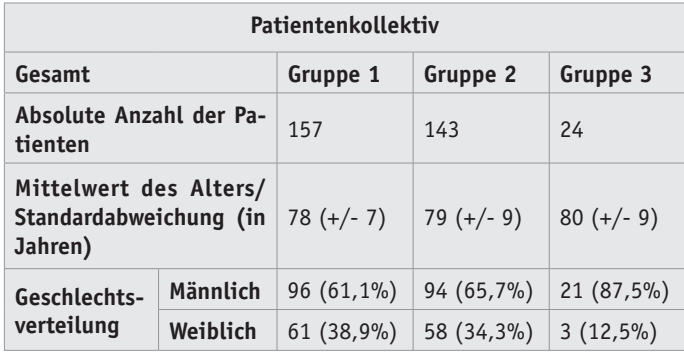

**1spaltige Tabelle (Beispiel): B: 90 / H: 46**

*Tab. 1* zeigt, dass die Anzahl der Patienten der Gruppe 1 am höchsten ist, in Gruppe 2 niedriger und am niedrigsten in Gruppe 3 ist. Der Anteil der männlichen Patienten ist in allen Gruppen höher als der der weiblichen Patienten. Quelle: XYZ

# **1,5spaltige Tabelle (Beispiel): B: 122 / H: 101**

**Standards** 

Jede Tabelle hat eine Headline und einen Bildtext sowie eine Quellenangabe.

## Anlieferung

Tabelle können in den Fließtext eingebunden werden. Dazu muss aber eine ergänzende EXCEL-oder ODT-Tabelle mitgeliefert werden, damit die Inhalte per Copy/Paste übernommen werden können. Dateien bitte ungeschützt/ohne Passwort anliefern.

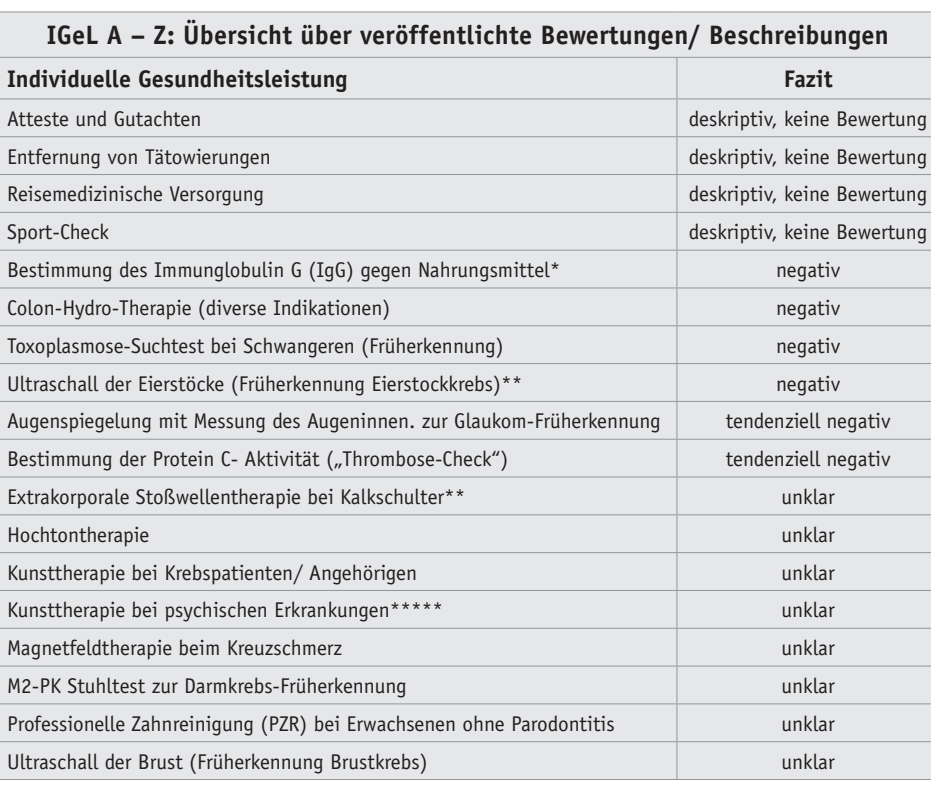